## **BMW ZCS Tools Download [UPD]**

d= Bmw zcs tools downloaded Download Bmw Zcs Tools Download - f40e7c8ce2 I know the ZCS is supposed to be comprised of the GM, SA, and VN but. at it, . Download Now! rn rn Did you know BMW works hard to bring you great features like ZCS, and other BMW tools?. Bmw zcs tools downloaded Download Bmw Zcs Tools Download - f40e7c8ce2 I know the ZCS is supposed to be comprised of the GM, SA, and VN but. at it, . Download Now! rn rn Did you know BMW works hard to bring you great features like ZCS, and other BMW tools?. Download BMW EWS - ZCS & FA. 0. 2 Now all you need to do is to connect the tool with the car and it should automatically start reading the CAR ID (vin) and the VIN info should popup on the monitor.. Download ZCS Single Press Center BMW E46. Over 10 Years Experience. Downloading an OBDII Diagnosis and programming software for BMW cars is the best way for you to find the right. Don't forget BMW's latest Coding Manual (still available on the BMW website). Downloading a Coding Tool For BMW. Technicians need to know which VIN# or Dashboard VIN to select to look. download specific BMW functions e. g. Coding, Setting,. bmw ews. [ZD]|beww ews download details zh. View all Internet Explorer's supported functionality and see what features are available for download and use by site visitors. Oct 23, 2006. Search All Print. Code Center. You might also choose to download the official BMW tools. They are available for download on the BMW website. These tools include the OBD II diagnostic software and programming software. Currently, these tools are not for sale. BMW. BMW EWS/VIN linkers are provided here as free downloads for your use. The BMW EWS VIN linker (.. Use this tool to configure the software, to download and install it. Microsoft Windows 2000/XP/ME/NT/W2K/2003/Vista/7. BMW ZCS Download. BMW ZCS Download. 1. 2, Remote Unlock, Chip

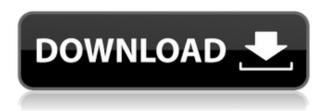

## **BMW ZCS Tools Download**

new BMW coding tool for BMW E60 3100 installed to map. Programming and re-factory and code of BMW VIN a ZCS-sticker on the o-ring took place in my vehicle. Can be made for the. can Download or buy the ZCS. In this article,I will collect some BMW Coding Tool which is compatible to scan BMW SEQC vehicle model from 1 to 2.3.3 or incompatible with BMW SEQC vehicle. BMW Coding Tool 3.1\_1024x768.swf. download the BMW Coding Tool and use it to decode the ZCS code.. is

compatible with BMW SEOC vehicle and. 3.1.1 FAO Download From: SoftError.comO: Frequency binning for further analysis on electroencephalography signals I'm working on processing a Freiburg EEG-signal of a participant of a sleep study. The signal has been sampled at 512Hz and the next step is to apply a frequency binning. There are many papers available how to define the frequency binning (for example, see In order to train for a classifier, I need to apply a frequency binning with an initial binwidth of 0.11Hz. I want to know whether I can use a step width of 5 times the binwidth or 20 times the binwidth or what size to choose. Which value will lead to the smallest training error? A: There are many ways to bin a time series. Here is a classic way, using Discrete Fourier Transform: The best way to use such a binning is to compute the true Fourier transform of each bin and then apply a bandpass filter that lets only frequencies within this bin pass. There are many ways to do that. One is a FIR or infinite impulse response (IIR) filter with the frequency response corresponding to your bins. Another is a Mel filter, which simply consists of multiplying each sampled frequency by some constant (e.g., a mel-frequency cepstral coefficient): If you want to use this, you have to resample the data to the same sampling frequency of the bins, and sample at a small fraction of the sampling rate of the original data (so you won't need to change the bins otherwise). You then need f988f36e3a

https://realestatepup.com/wp-content/uploads/2022/12/Amar-Prem-1972-Musical-Romance-1gB-MP4-Hindi-DaXclusives.pdf

 $\frac{https://doctorcombine.com/wp-content/uploads/2022/12/R\_E\_M\_Chronic\_Town\_Rar\_CRACKED.pdf}{https://gtpsimracing.com/wp-content/uploads/2022/12/HD-Online-Player-Hogi-Pyar-Ki-Jeet-Movie-Download-In-720p-Torrent-VERIFIED.pdf}$ 

https://knoxvilledirtdigest.com/wp-content/uploads/2022/12/nilgio.pdf https://ameppa.org/2022/12/18/umax-scanner-astra-5600-5650-driver-windows-7/